Name: ……………………………………. Index No…………………..………………… AdmNo………………..…………….Candidate's Signature .………………….………….……… Date:………………………..……………School……………………………………………… 451/1 COMPUTER STUDIES Paper 1 (Theory) October 2022 Time:  $2^{1/2}$  Hours

## NYAHOKAKIRA CLUSTER THREE EXAMINATION

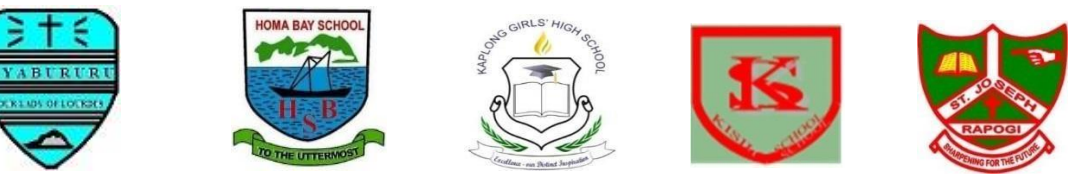

Kenya Certificate of Secondary Education COMPUTER STUDIES

Instructions to candidates

- a) Write your name and Index number in the spaces provided above.
- b) Sign, write the date of examination and school.
- c) The paper consists of TWO sections; A and B.
- d) Answer ALL the questions in section A.
- e) Answer question 16 and any other THREE questions from section B.
- f) ALL answers must be written in the spaces provided on the question paper.
- g) This paper consists of 9 printed pages.
- h) Candidates should check the question paper and ensure that all the pages are printed as indicated and no questions are missing.

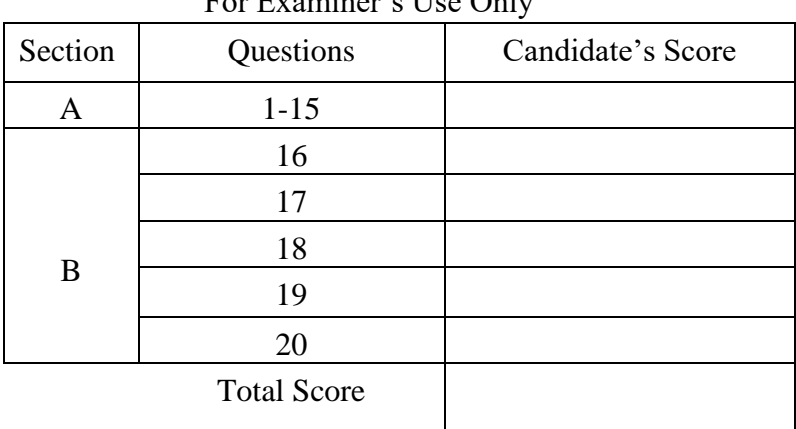

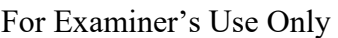

2

## **SECTION A-** *Answer all the questions in this section*

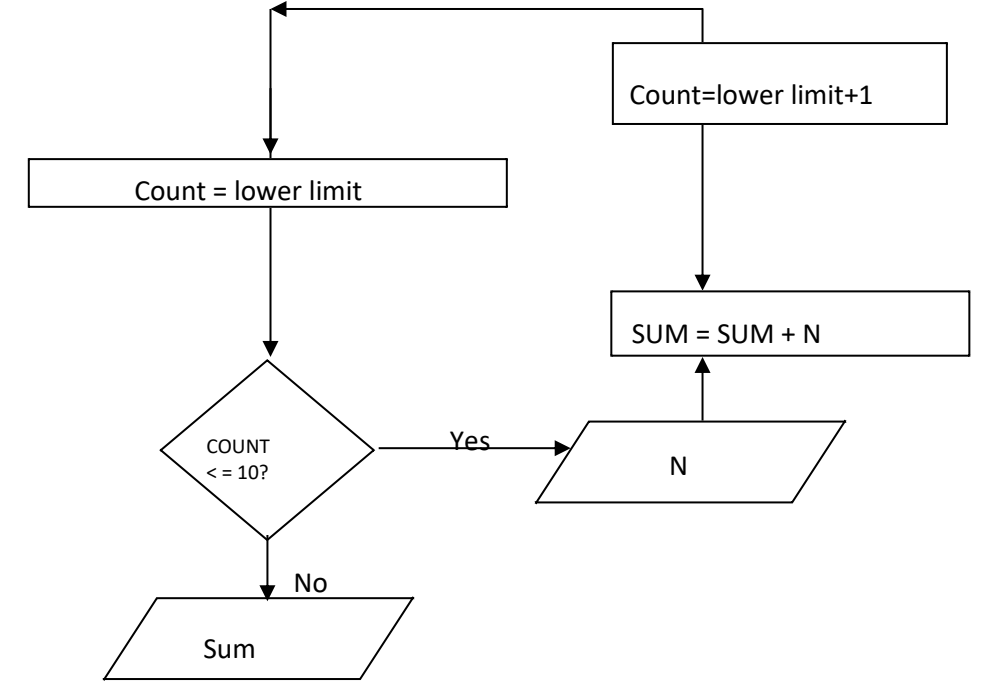

1. Write a pseudo code for the above flow chart (2mks)

2. Identify the input devices shown in the diagrams below: (3mks)

3. a) Explain turn around documents as used in data input (1mk) ……………………….………………………………………………………………………………… ………………………………………………………………………………………………………… …………………………………………………………………………………………………………

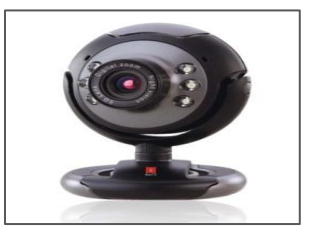

i ii iii

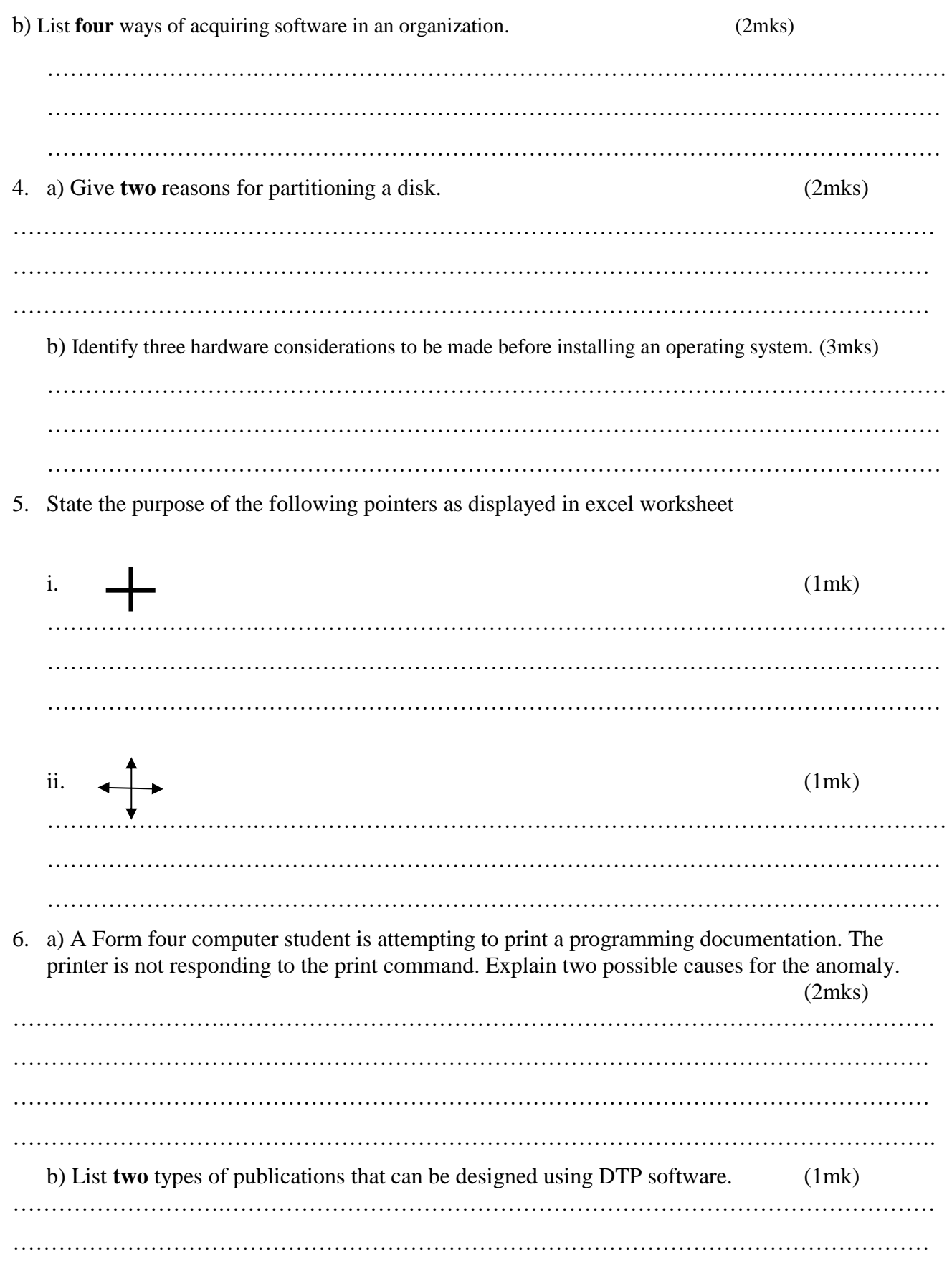

7. Explain the following terms. (2mks) (a) Computer fraud ……………………….……………………………………………………………………………… ……………………………………………………………………………………………………… ……………………………………………………………………………………………………… (b) Alteration ……………………….……………………………………………………………………………… ……………………………………………………………………………………………………… ……………………………………………………………………………………………………… 8. Apart from use of carpets, suggest **three** possible ways of reducing dust in a computer room. (3mks) ……………………….………………………………………………………………………………… ………………………………………………………………………………………………………… ………………………………………………………………………………………………………….. 9. Pat has installed internet in his home computer in order to use it for browsing. State three ways in which he would prevent viruses from infecting the computer. (3mks) ……………………….………………………………………………………………………………… ………………………………………………………………………………………………………… ………………………………………………………………………………………………………… ………………………………………………………………………………………………………… 10. State **two** tools that a system analyst may use to design a system (2mks) ……………………….………………………………………………………………………………… ………………………………………………………………………………………………………… ………………………………………………………………………………………………………… 11. Distinguish between data verification and data validation as used in data processing (2mks) ……………………….………………………………………………………………………………… ………………………………………………………………………………………………………… …………………………………………………………………………………………………………

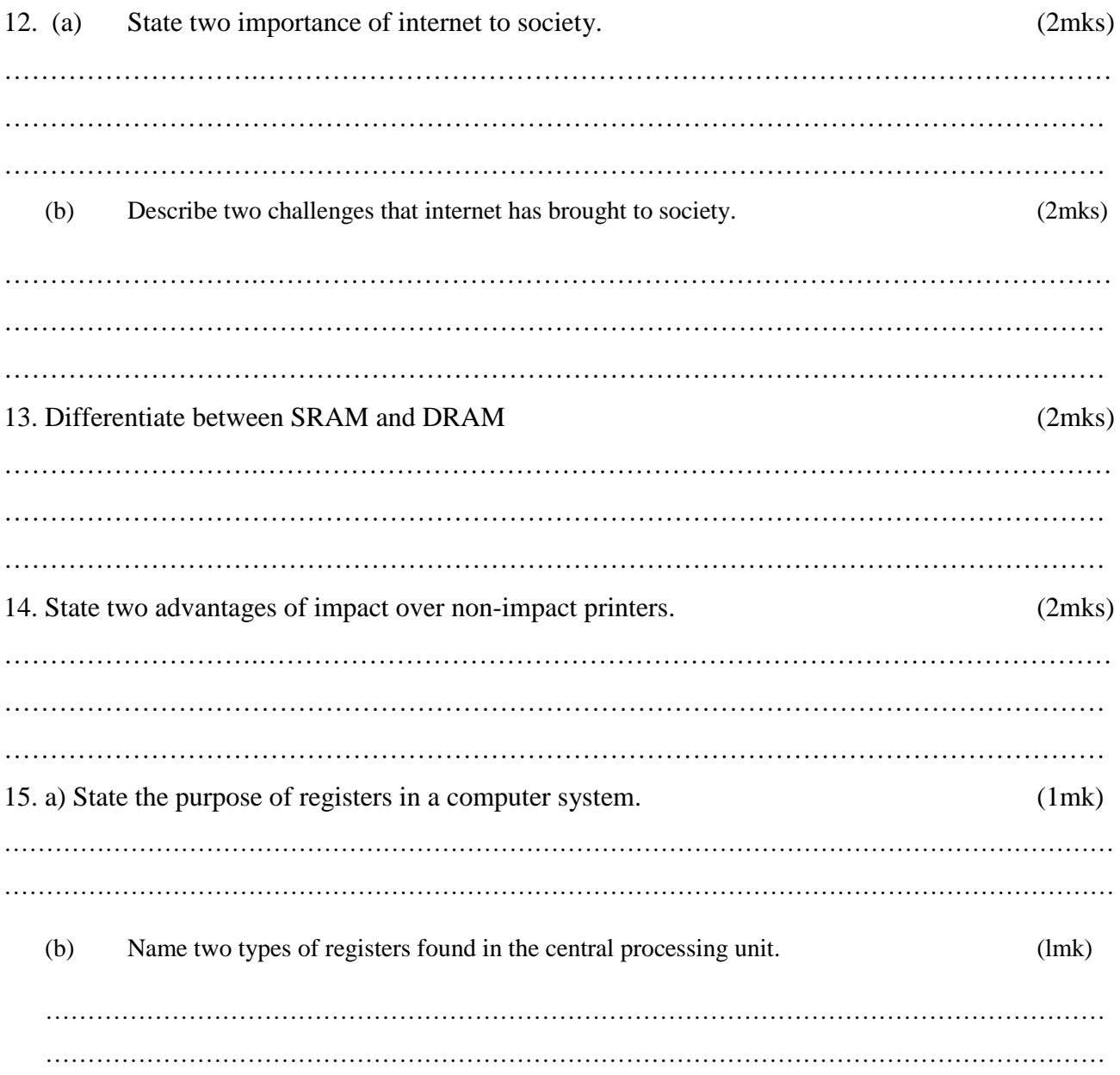

## **SECTION B (60 MARKS)**

## **Answer question 16 (Compulsory) and any other three questions from this section**

16. (a) When invoicing customers, the invoice clerk has to work out the discounts allowable on each order. Any order over 20,000/= attracts a "bulk" discount of 7%. A customer within the trade is allowed 10%. There is also a special discount of 2% allowed for any customer who has been ordering regularly for over 2 years. Using a flowchart show clerical procedure for working out discount entitlement. (7mks)

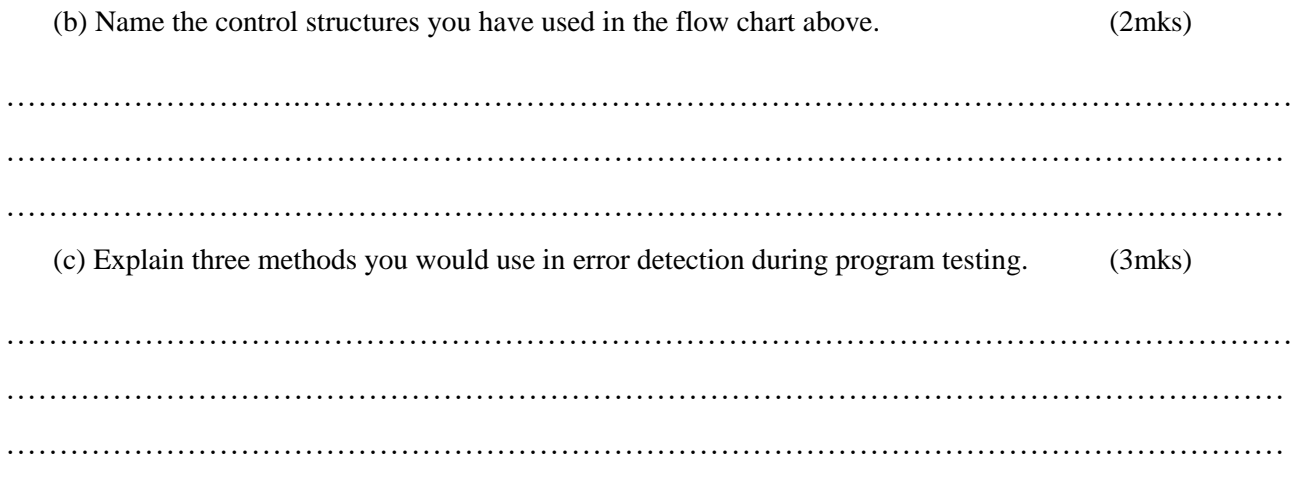

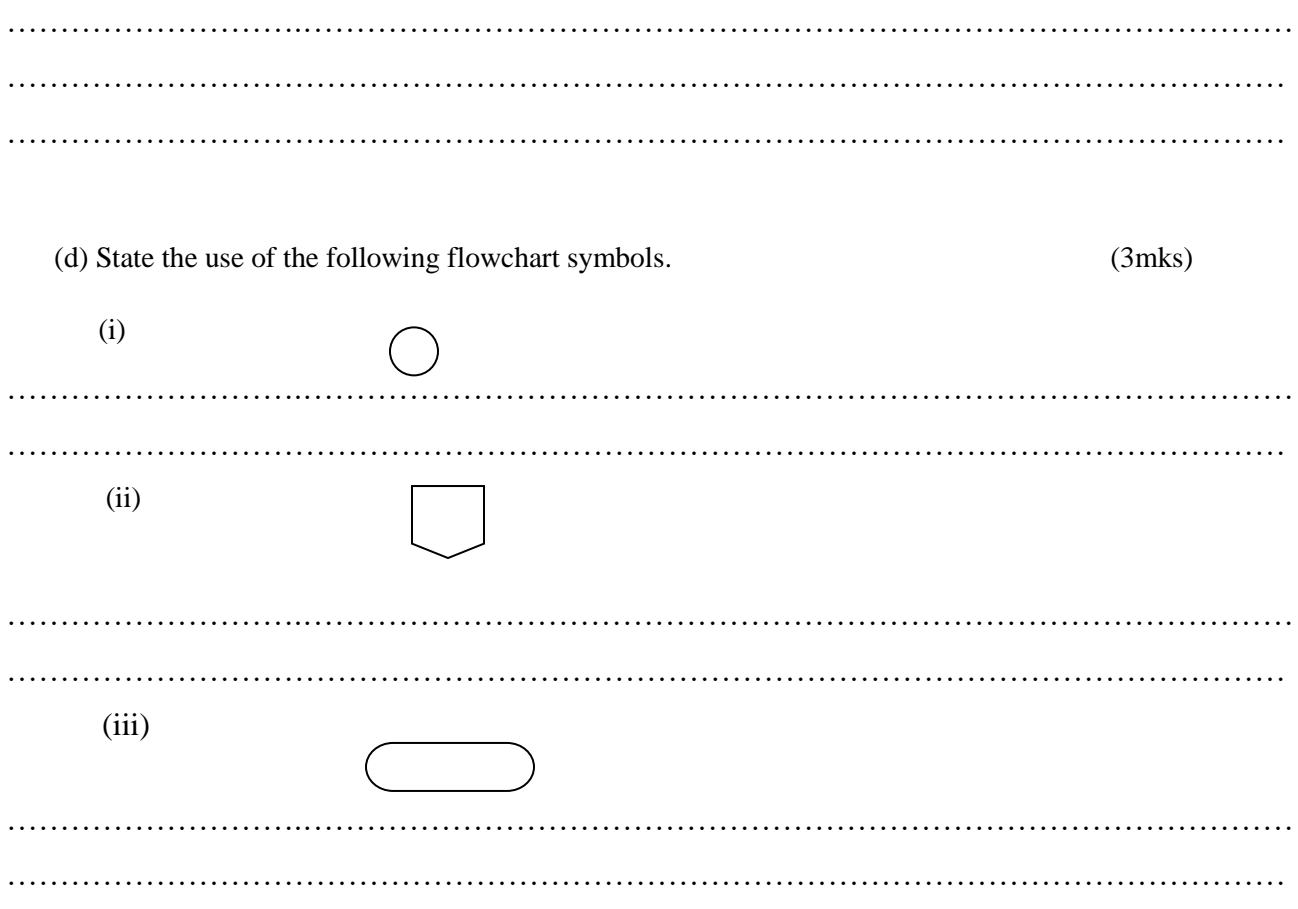

17. (a) The formula = K20 + P  $$$  18 was typed in cell L21 and then copied to cell M24 of a spreadsheet. Write the formula as it appears in cell M24. (2mks) ………………………………………………………………………………………………………………………… ………………………………………………………………………………………………………………………… (b) (i) Define the term spreadsheet. (1mk) ………………………………………………………………………………………………………………………… ………………………………………………………………………………………………………………………... (ii) Give two examples of spreadsheet packages available in the market today. (2mks) ………………………………………………………………………………………………………………………… ………………………………………………………………………………………………………………………… (iii) Explain the following terms as used in a spreadsheet. What IF analysis (2mks) ………………………………………………………………………………………………………………………… ………………………………………………………………………………………………………………………… Cell (lmk) ………………………………………………………………………………………………………………………… ………………………………………………………………………………………………………………………… Formula (lmk) ………………………………………………………………………………………………………………………… ………………………………………………………………………………………………………………………… Pie-chart (lmk) ………………………………………………………………………………………………………………………… ……………………………………………………………………………………………………………………….. (c) Distinguish between the following sets of terms used in spreadsheet. (i) Worksheet and workbook (2mks) ……………………….…………………………………………………………………………………………… …………………………………………………………………………………………………………………… ………………………………………………………………………………………………………………..…… (ii) Filtering and sorting (2mks) ……………………….…………………………………………………………………………………………… …………………………………………………………………………………………………………………… …………………………………………………………………………………………………………….……… (d) State one way in which a user may reverse the last action taken in a spreadsheet package (lmk) ……………………….…………………………………………………………………………………

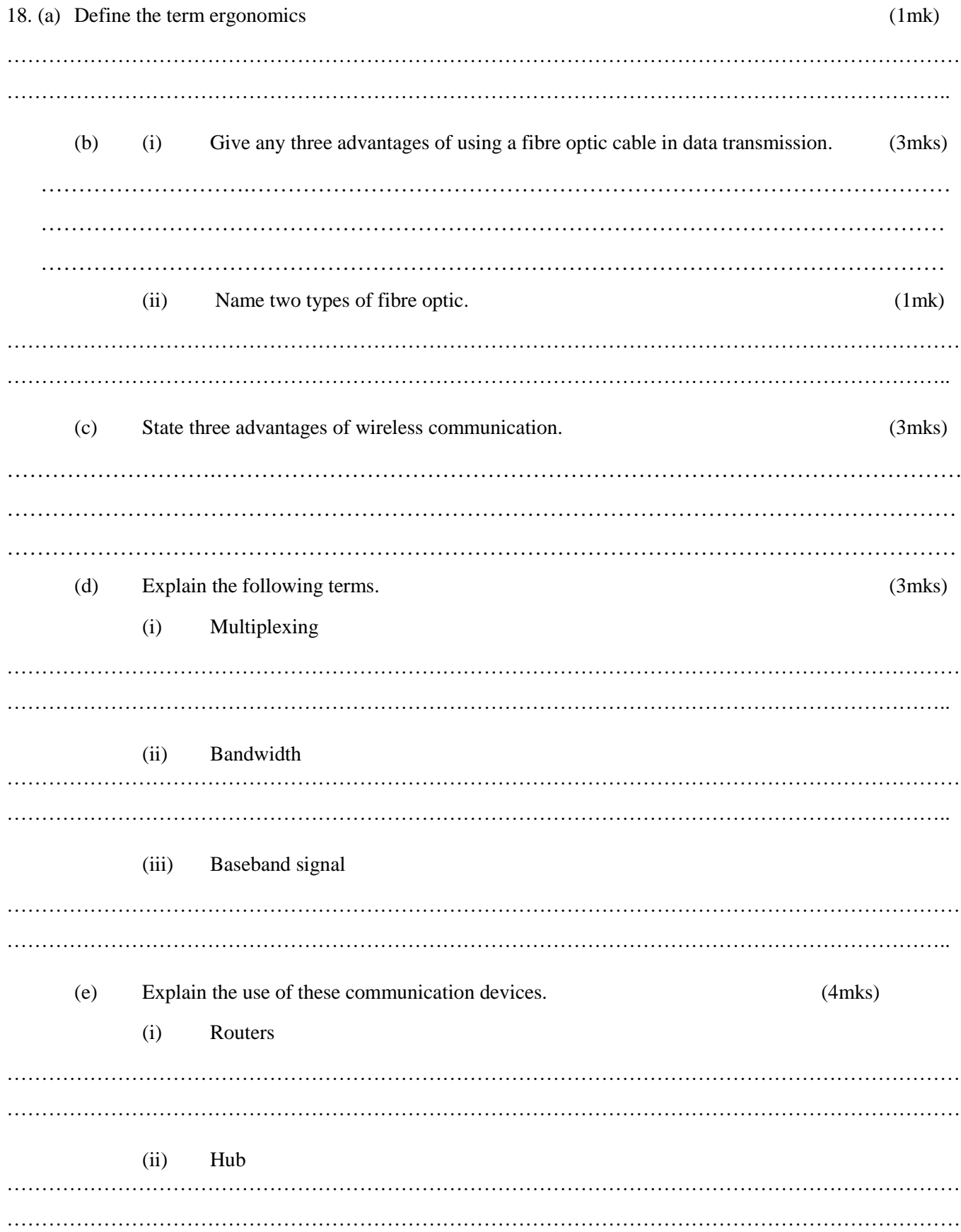

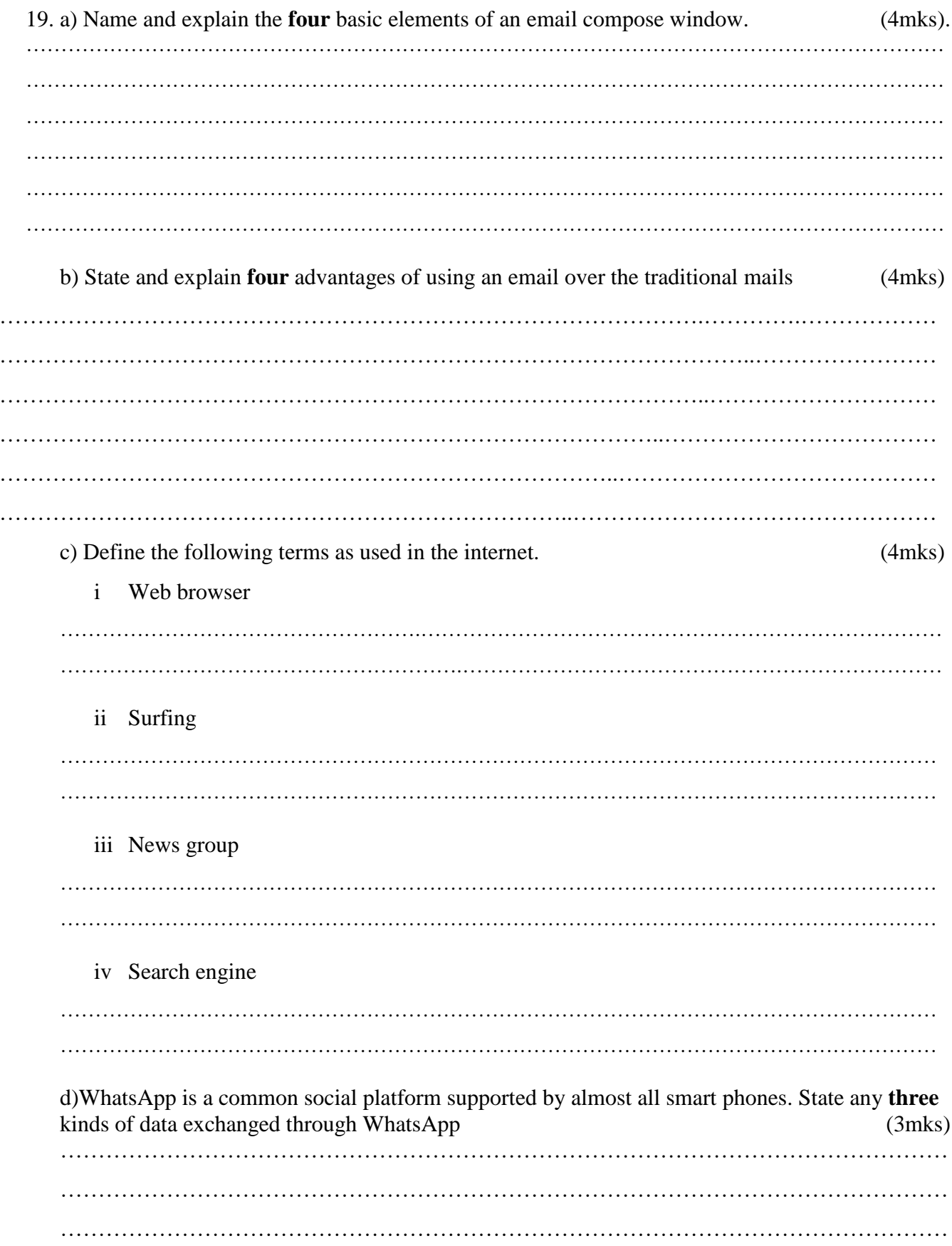

 $\cdot$ 

 $\ddot{\phantom{0}}$ 

 $\ddot{\phantom{0}}$  $\ddot{\phantom{0}}$ 

 $\ddot{\phantom{0}}$ 

 $\cdot$ 

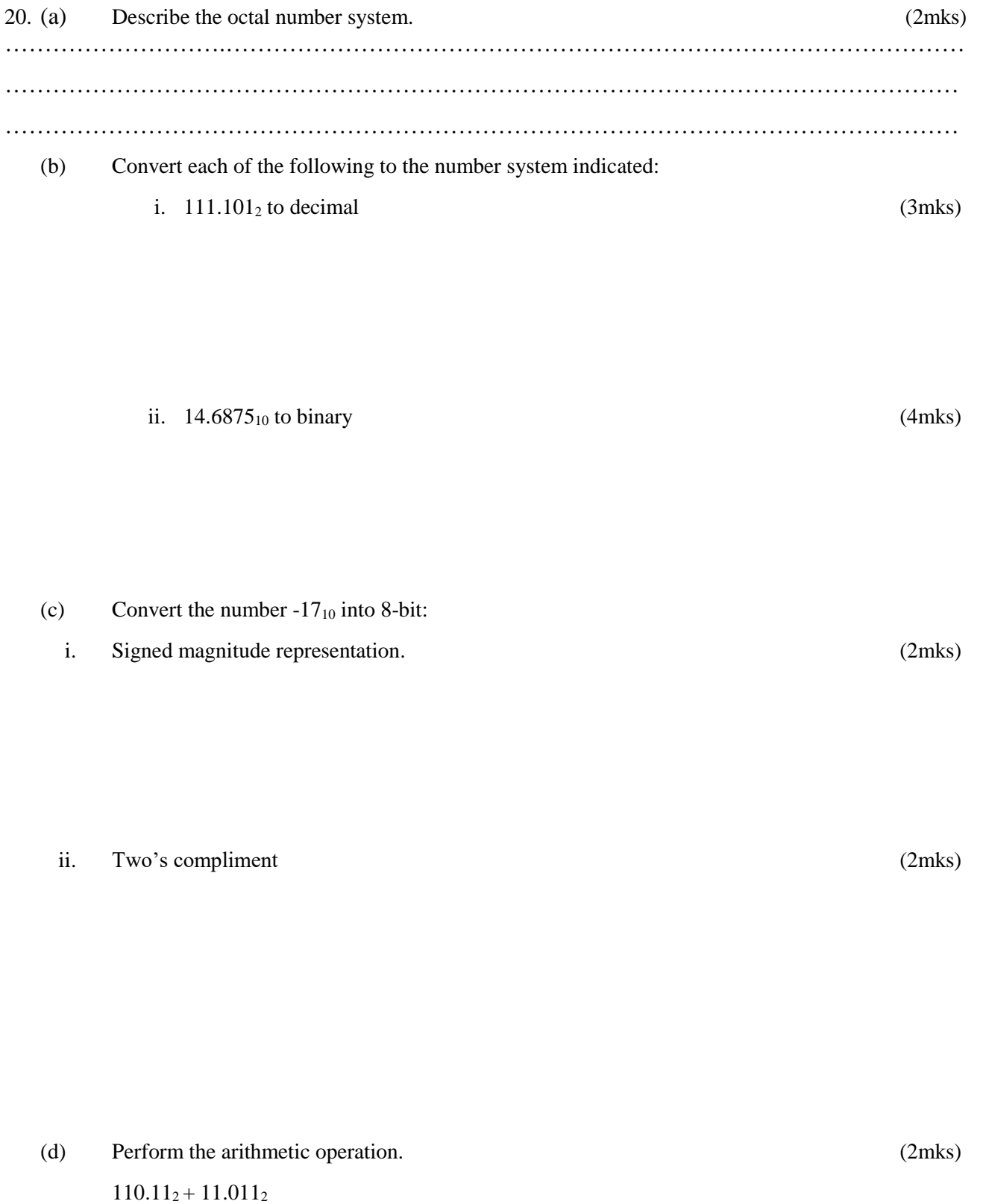